# Package 'lboxcox'

January 27, 2022

Type Package

Title Implementation of Logistic Box-Cox Regression

Version 1.0

Date 2022-01-15

Maintainer Li Xing <sfulxing@gmail.com>

Description Implements a logistic box-

cox model. This model is fully described in Xing, L. et al. (2021) [<doi:10.1002/cjs.11587>](https://doi.org/10.1002/cjs.11587).

License GPL-3

Encoding UTF-8

LazyData true

RoxygenNote 7.1.2

**Suggests** knitr, rmarkdown, test that  $(>= 3.0.0)$ 

VignetteBuilder knitr

Config/testthat/edition 3

**Depends**  $R$  ( $>= 2.10$ )

Imports survey, maxLik, doParallel, parallel, foreach

NeedsCompilation no

Author Li Xing [cre, aut], Kohlton Booth [aut], Xuekui Zhang [aut], Igor Burstyn [aut], Paul Gustafson [aut]

Repository CRAN Date/Publication 2022-01-27 19:50:02 UTC

## R topics documented:

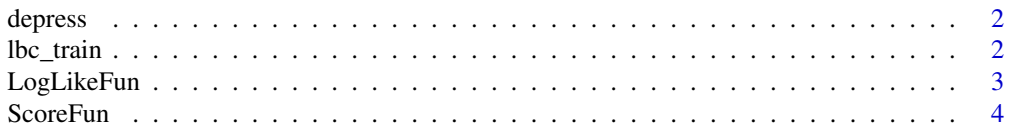

#### <span id="page-1-0"></span>**Index** [5](#page-4-0). The second state of the second state of the second state of the second state of the second state of the second state of the second state of the second state of the second state of the second state of the second

#### Description

The depress data frame has 8,893 rows and 5 columns from the National Health and Nutrition Examination Survey (NHANES) 2009–2010.

#### Usage

depress

#### Format

Sample survey data

- depression binary response variable indicating whether the participant has depression (=1) or not  $(=0)$
- mercury a numeric vector giving the log-transformed total blood mercury in micro-grams per litre

age 0 of particiapant is female and 1 if they are male

**gender** age of the participant

weight a numeric vector giving the sampling-weight.

#### Source

Xing, L., Zhang, X., Burstyn, I., & Gustafson, P. (2021). On logistic Box–Cox regression for flexibly estimating the shape and strength of exposure-disease relationships. Canadian Journal of Statistics, 49(3), 808-825.

lbc\_train *Train a Logistic Box-Cox model*

#### Description

Train the given formula using a Logistic Box-Cox model.

#### Usage

```
lbc_train(
  formula,
 weight_column_name,
 data,
  init = NULL,svy_lambda_vector = seq(0, 2, length = 100),num_cores = 1
)
```
#### <span id="page-2-0"></span>LogLikeFun 3

#### Arguments

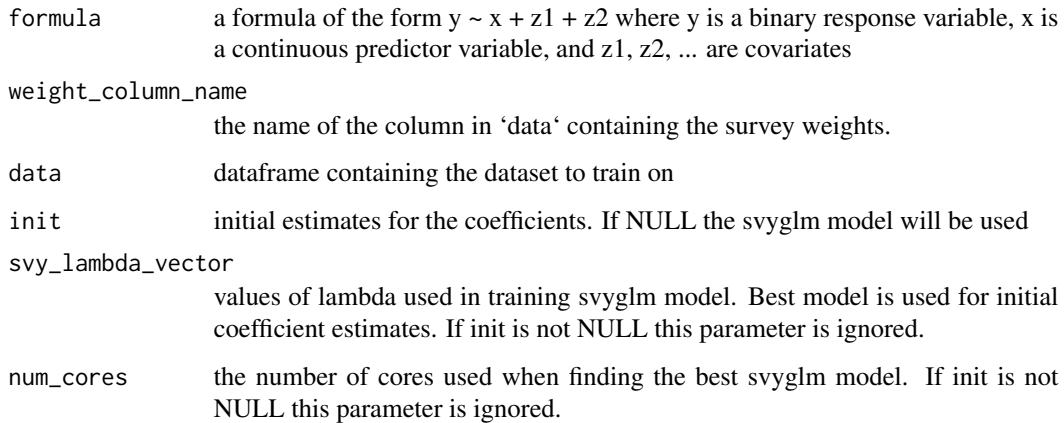

#### Value

object of class 'maxLik' from the 'maxLik' package. Contains the coefficient estimates that maximizes likelhood among other statistics.

#### Note

This is reliant on the following work:

Henningsen, A., Toomet, O. (2011). maxLik: A package for maximum likelihood estimation in R. Computational Statistics, 26(3), 443-458.

Microsoft Corporation, Weston, S. (2020). foreach: Provides Foreach Looping Construct. R package version 1.5.1.

Microsoft Corporation, Weston, S. (2020). doParallel: Foreach Parallel Adaptor for the 'parallel' Package. R package version 1.0.16.

LogLikeFun *Log Likelihood of Logistic Box-Cox*

#### Description

This function gives the log likelihood of the Box-Cox model. Main purpose is to be an input to the maxLik function.

#### Usage

LogLikeFun(bb, ixx, iyy, iw, iZZ)

<span id="page-3-0"></span>4 ScoreFun

#### Arguments

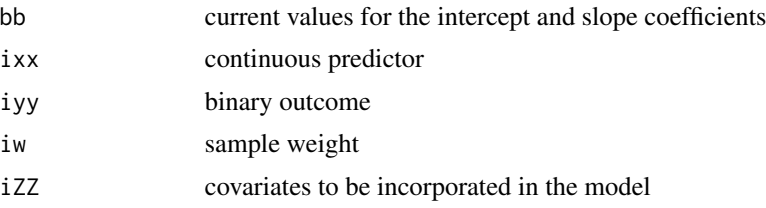

#### Value

the log likelihood estimate for the coefficients in 'bb'

ScoreFun *Log Likelihood Gradient of Logistic Box-Cox*

### Description

This function gives the gradient of the log likelihood of the Box-Cox model. Main purpose is to be an input to the maxLik function.

#### Usage

ScoreFun(bb, ixx, iyy, iw, iZZ)

### Arguments

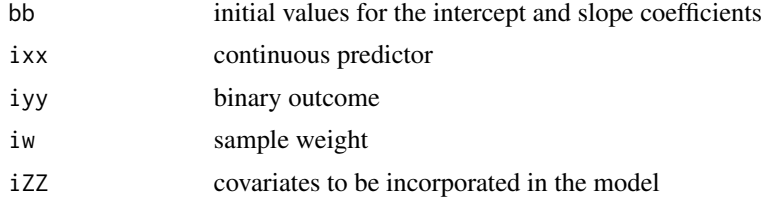

#### Value

the gradient of the log likelihood estimate for the coefficients in 'bb'

# <span id="page-4-0"></span>Index

∗ datasets depress, [2](#page-1-0)

depress, [2](#page-1-0)

lbc\_train, [2](#page-1-0) LogLikeFun, [3](#page-2-0)

ScoreFun, [4](#page-3-0)